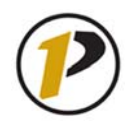

## *Quick Reference Card*

## **FBV2 Document List Search**

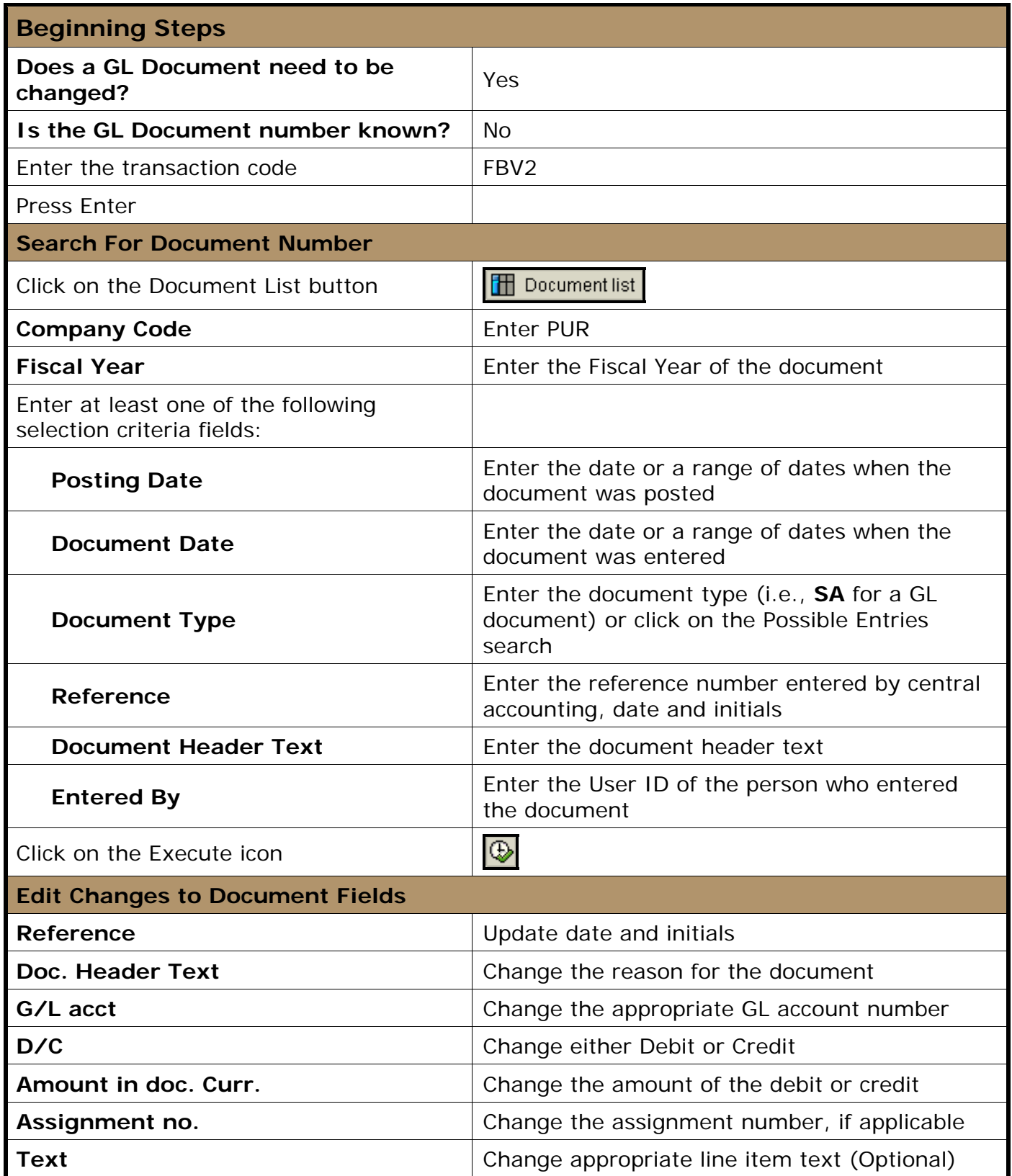

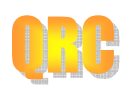

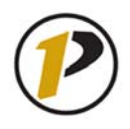

## *Quick Reference Card*

**FBV2 Document List Search**

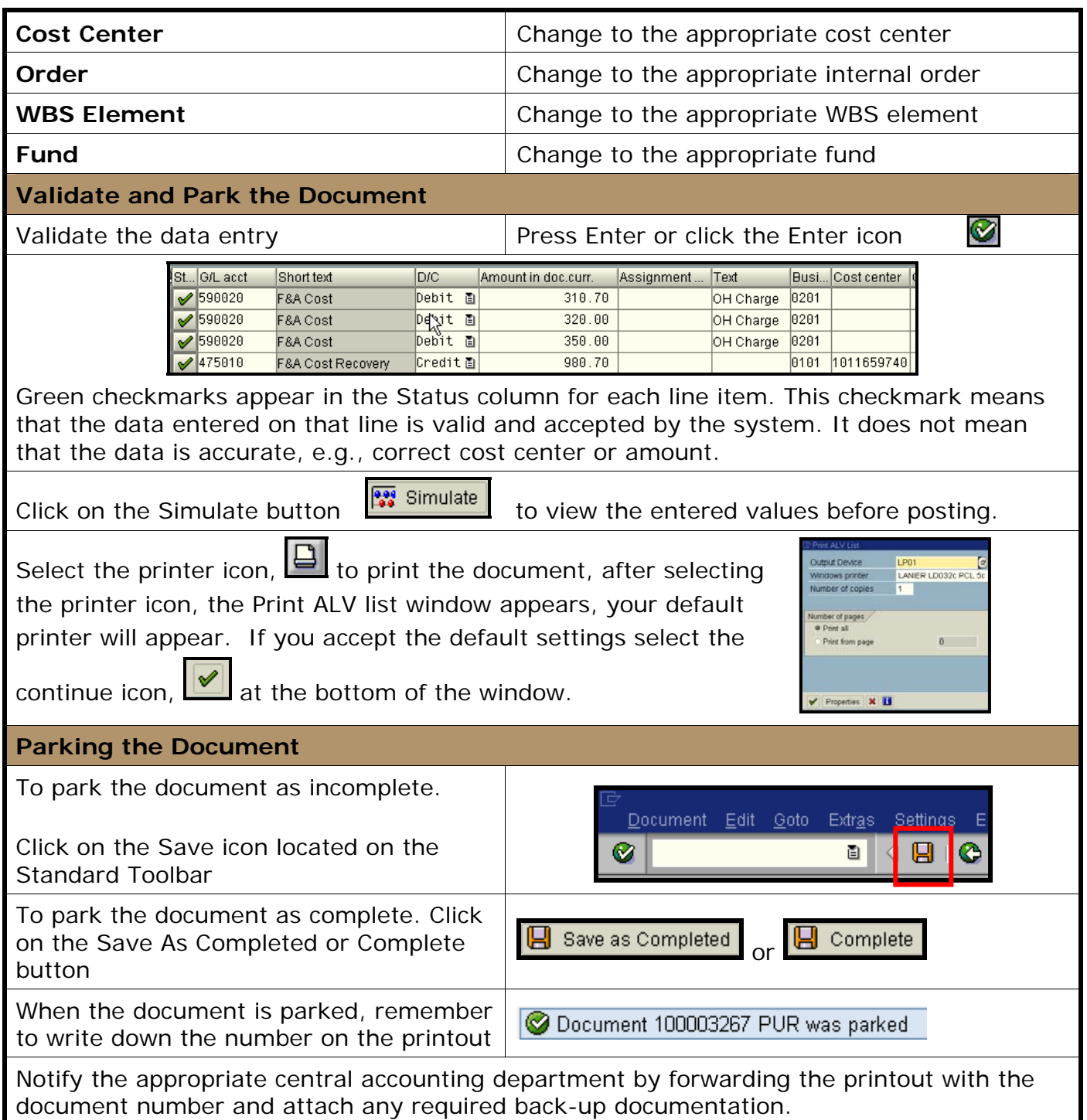

![](_page_1_Picture_5.jpeg)